## SAP ABAP table V\_EEDMPROFROLESR {Generated Table for View}

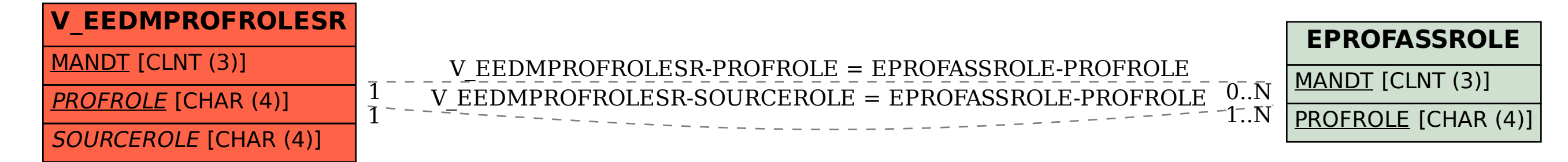